## **SPORTEINGANGSPRÜFUNG**

## **Volleyball (4:4) – Spielregeln**

- Im Quattro Volleyball spielen 2 Teams mit je 4 Spielern auf einem durch ein Netz (2,43 Meter bei den Männern, 2,24 Meter bei den Frauen) geteilten Spielfeld gegeneinander. Der Ball kann mit allen Körperteilen gespielt werden.
- Das Spielfeld ist 8 x 8 Meter (je Feldhälfte) groß. In der Sporteingangsprüfung kann ggf. auch auf Originalspielfeldmaße (9 x 9 Meter) gespielt werden.
- Ziel des Spiels ist für jedes Team, den Ball regelgerecht über das Netz auf den Boden der gegnerischen Spielfeldhälfte zu bringen und zu verhindern, dass er in der eigenen Spielfeldhälfte zu Boden fällt.
- Der Ball wird von einem Aufschlagspieler ins Spiel gebracht. Er führt den Aufschlag aus, indem er den Ball mit der Hand oder einem Arm von oben über das Netz in die gegnerische Spielfeldhälfte schlägt.
- Ein Team hat das Recht, den Ball dreimal zu spielen (zuzüglich zum Blockkontakt), um den Ball in die gegnerische Spielfeldhälfte zurückzuspielen.
- Der Spielzug dauert so lange, bis der Ball den Boden berührt, "aus" geht oder es einem Team nicht gelingt, ihn ordnungsgemäß zurückzuspielen.
- Das Team, das den letzten Ballwechsel gewonnen hat, erhält Aufschlagrecht.
- Gespielt wird in der Sporteingangsprüfung mit einem Zuspieler (Z), zwei Angreifern (A und B) und einem Hinterspieler (H) in 1-3 Aufstellung. Die Positionen rotieren mit Eroberung des Aufschlagrechts im Uhrzeigersinn.

Aufschlagender Spieler ist der Hinterspieler.

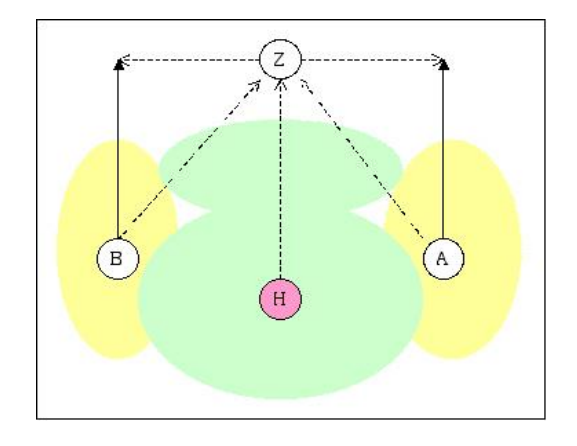

**BURG** 

NH<br>NH

## **Bewertungskriterien**

- Athletische und konditionelle Grundvoraussetzungen.
- Beherrschung der Grundtechniken (Pritschen, Baggern, Angriffsschlag, Aufschlag).
- Beherrschung der Grundverhaltensweisen (Ball ins Spiel bringen, Spiel- und Laufbereitschaft, gegnerische Angriffe verteidigen, eigene Angriffe abschließen…).
- **Erfassen des Spielgedankens.**
- Berücksichtigung der Spielregeln.